# **eole-preseed - Tâche #10570**

Scénario # 10370 (Terminé (Sprint)): Publier l'ISO 2.4.1 Stable

# **Mettre à jour la configuration preseed pour EOLE 2.4.1**

12/02/2015 17:21 - Daniel Dehennin

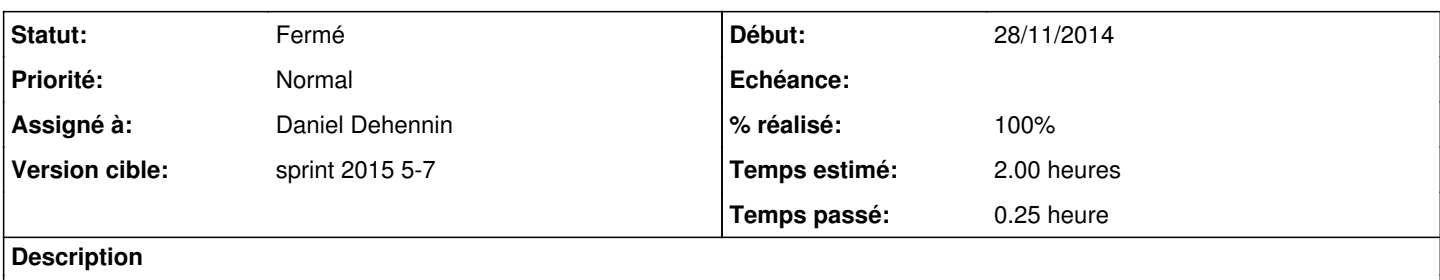

#### **Révisions associées**

### **Révision 1f2c6a0d - 12/02/2015 17:24 - Daniel Dehennin**

Ajout du preseed pour la stable 2.4.1

Il faut modifier la configuration APT pour pointer sur les bons miroirs.

Ref: #10570 @15m

#### **Historique**

## **#1 - 12/02/2015 17:22 - Daniel Dehennin**

*- Statut changé de Nouveau à En cours*

## **#2 - 12/02/2015 17:22 - Daniel Dehennin**

- *Projet changé de Distribution EOLE à eole-preseed*
- *Assigné à mis à Daniel Dehennin*

#### **#3 - 12/02/2015 18:01 - Daniel Dehennin**

- *Statut changé de En cours à Résolu*
- *% réalisé changé de 0 à 100*
- *Restant à faire (heures) changé de 2.0 à 0.1*

## **#4 - 13/02/2015 12:03 - Daniel Dehennin**

*- Statut changé de Résolu à Fermé*

*- Restant à faire (heures) changé de 0.1 à 0.0*